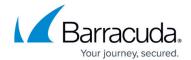

## Domain.add

https://campus.barracuda.com/doc/76285073/

Use this method to add a domain, then use the config.set method to configure settings for that domain in a separate call. Use this method in a loop to add multiple domains. The output of a successful call is a simple '200 OK'.

#### **Parameters Allowed**

The following variables are used by the domain.add method. These variables should be provided as part of the request XML in the HTTP POST request.

- **password** A required parameter which the API uses to authenticate access to a page and which is set by your administrator.
- **domain** A required parameter that specifies the domain to be created.

### **Arguments**

domain: xyz.com

#### **Sample Request**

```
<?xml version="1.0" encoding="UTF8"?>
<methodCall>
 <methodName>domain.add</methodName>
  <params>
    <param>
     <value>
      <struct>
       <member>
        <name>domain</name>
        <value>
         <string>
           <![CDATA[xyz.com]]>
         </string>
         </value>
       </member>
      </struct>
     </value>
    </param>
```

<u>Domain.add</u> 1/3

# Barracuda Email Security Gateway

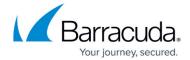

</params>

</methodCall>

<u>Domain.add</u> 2/3

## Barracuda Email Security Gateway

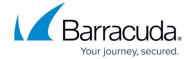

© Barracuda Networks Inc., 2024 The information contained within this document is confidential and proprietary to Barracuda Networks Inc. No portion of this document may be copied, distributed, publicized or used for other than internal documentary purposes without the written consent of an official representative of Barracuda Networks Inc. All specifications are subject to change without notice. Barracuda Networks Inc. assumes no responsibility for any inaccuracies in this document. Barracuda Networks Inc. reserves the right to change, modify, transfer, or otherwise revise this publication without notice.

<u>Domain.add</u> 3/3